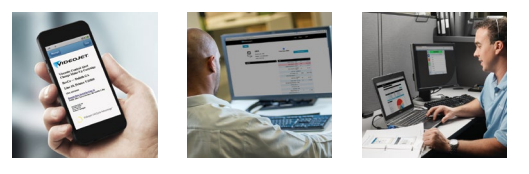

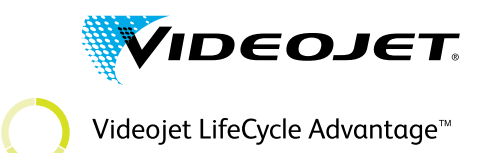

VideojetConnect™ Remote Service

# **IT-Infrastrukturanforderungen und FAQs**

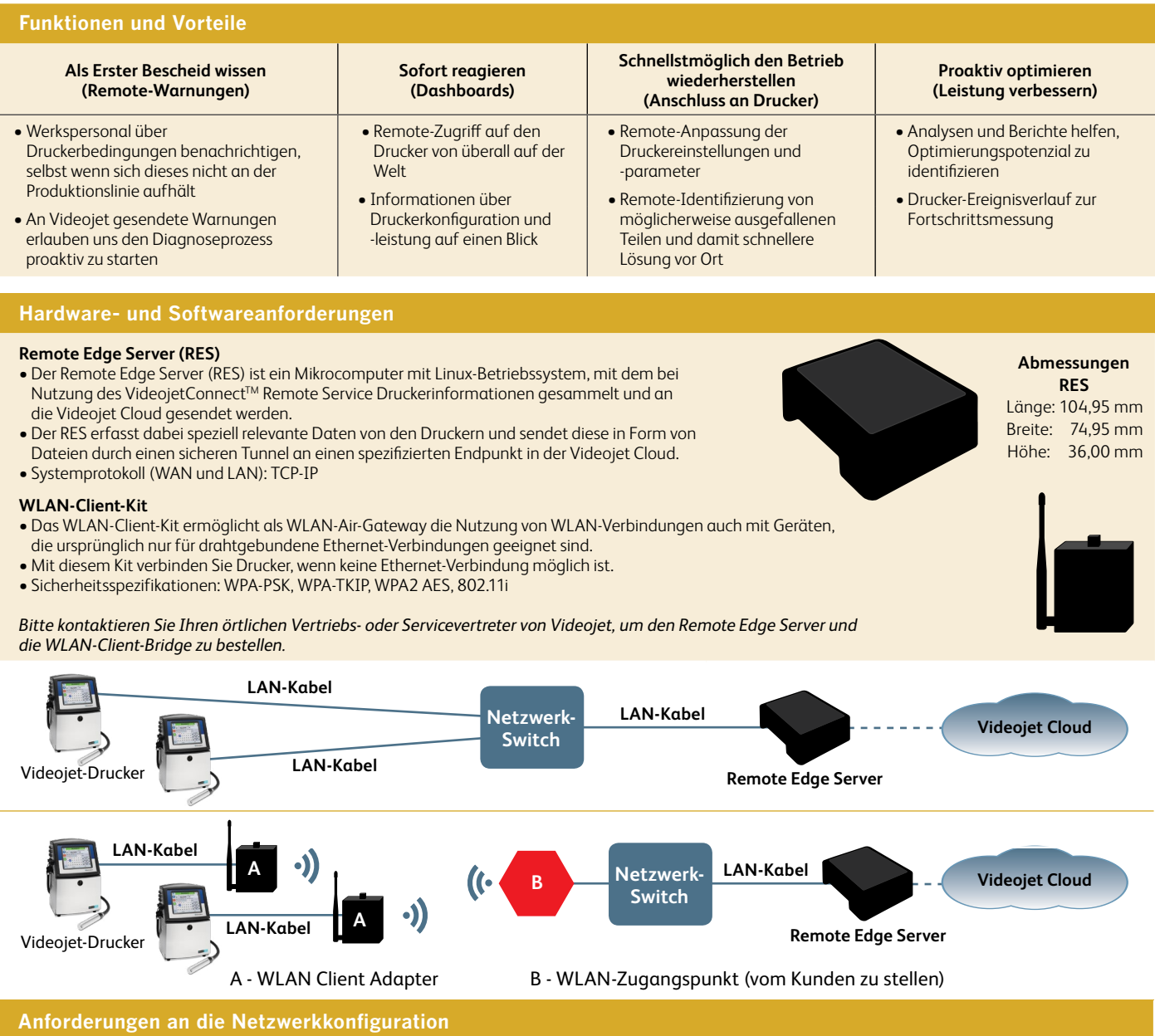

## **LAN-Verbindung:**

## **Kommunikation Remote Edge Server (RES) ←→ Drucker**

Der RES kommuniziert über die folgenden Ports und Protokolle mit den Videojet-Druckern:

- **TCP 3282** Druckerdaten werden ca. alle 30 Sekunden an den RES übertragen, 2000 Byte pro Drucker. Wenn Fehler oder Warnungen auftreten, werden pro Vorkommnis ca. 8000 Byte übertragen.
- **TCP 5900** Für die VNC-Verbindung (Virtual Network Computing) mit den Druckern
- **TCP 80** Für die HTTP-Verbindung mit den Druckern

Für den Remotezugriff auf die Drucker liegt im aktiven Zustand die Datenlast bei ca. 2000 – 4000 Byte pro Sekunde. Im Idealfall befinden sich der RES und der bzw. die Drucker im selben Subnetz/VLAN. Wenn dies nicht der Fall ist, müssen die Netzwerk-Switches vom Kunden verwaltet werden, um eine Kommunikationen an diesen Ports zu ermöglichen.

### **WAN-Verbindung:**

Die Kommunikation zwischen dem RES und der Videojet Cloud wird immer vom RES initiiert. Druckerdaten werden über HTTPS übertragen. **Kommunikation RES ←→ Videojet Cloud** 

- Die Kommunikation zwischen dem RES und der Videojet Cloud erfolgt über die folgenden Ports und Protokolle:
- **TCP 443 (HTTPS SSH), TCP / UDP 53 (DNS)**
- **Verwendeter AWS-Endpunkt: kinesis.us-west-2.amazonaws.com**
- Daten werden vom RES in die Videojet Cloud hochgeladen. Der RES versucht, bei Bedarf alle fünf Sekunden Daten in die Cloud hochzuladen. Die Datenmenge wird durch die Anzahl und die Aktivität der angeschlossenen Drucker bestimmt.

## **Datensicherheit** (Maßnahmen zum Schutze Ihres Netzwerks)

- Externer Zugriff auf Ihre/n Drucker wird bedarfsgesteuert von Ihren internen Mitarbeitern über den Drucker ermöglicht.
- Die Datenübertragung ist immer ausgehend und wird nur über HTTPS gesendet, es sei denn, eine Fernwiederherstellung wird erforderlich.
- Auf die Daten in der Videojet Cloud kann nur durch die technische Unterstützung von Videojet sowie vom Kunden festgelegte Benutzer zugegriffen werden. Der Zugriff wird durch den Benutzer-Support und den geografischen Standort gesteuert.
- AWS-Sicherheitsinfo: www.aws.amazon.com/security

## **IT-bezogene Unterstützung und weitere Informationen**

- Schreiben Sie einem Videojet-Experten vom Technischen Support eine E-Mail an: vrshelpdesk@videojet.com
- Rufen Sie folgende Seite auf: www.videojet.ch/remoteservice

## **F: Was ist der VideojetConnectTM Remote Service (VRS)\*?**

**A:** Bei VRS handelt es sich um ein dediziertes System für Remote-Warnungen und -Diagnosen, das für ethernetfähige Videojet-Drucker maßgeschneidert wurde. Dieses Fernüberwachungs-System ermöglicht Echtzeit-Benachrichtigungen von Änderungen des Druckerstatus, Warnungen und/oder Fehlerbedingungen per E-Mail. Mit dem VRS kann Ihr internes Wartungspersonal und/oder der technische Support von Videojet aus der Ferne auf den Drucker zugreifen und Diagnosen oder Fehlerbehebungen durchführen. Einstellungen können geändert werden und das Produktionspersonal kann bei Problemen direkt Hilfe erhalten.

## **F: Wo werden die Druckerdaten gespeichert und wie greift VideojetConnectTM Remote Service auf unsere Drucker zu?**

**A:** Die Daten gelangen über den RES in die Videojet Cloud und werden dort dauerhaft gespeichert.

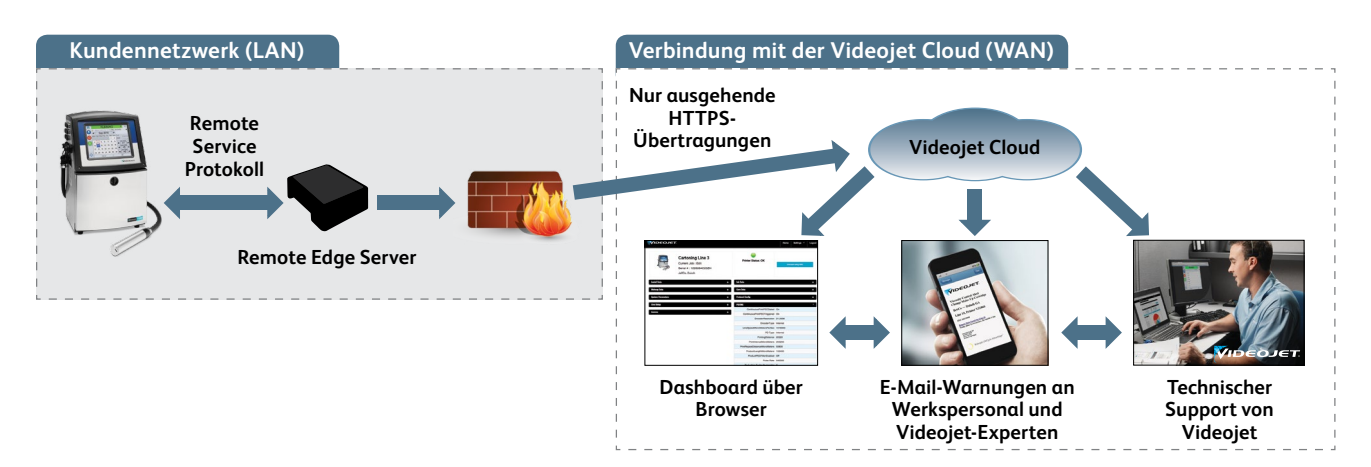

## **F: Welche Vorteile bietet mir die Datenübertragung an die Videojet Cloud?**

**A:** Eine Datenübertragung in die Videojet Cloud ermöglicht schnellere Antwortzeiten. Der technische Support von Videojet kann das Problem ermitteln bzw. beheben und/oder den Drucker aus der Ferne reparieren. Und falls weiterer Service erforderlich ist, kann für den Servicetechniker, der Ihren Fall betreut, ein individueller Maßnahmenplan ausgearbeitet werden. Mit diesen Erkenntnissen und dem Maßnahmenplan kommt Ihr Videojet-Servicetechniker mit dem richtigen Wissen, der richtigen Ausrüstung und den richtigen Teilen vor Ort an und behebt das Problem Ihres Druckers. So erreichen Sie kürzeste Reaktions- und Reparaturzeiten und halten Ihre Produktionslinien am Laufen.

## **F: Wie viele Drucker kann ich an einen RES anschließen?**

**A:** Ein RES kann mit bis zu 25 Druckern betrieben werden.

## **F:** Welche Ports brauche ich für die Nutzung des VideojetConnect™ Remote Service?

**A:** Für eine Daten-Verbindung, Drucker zu Remote Edge Server: Port 3282. Remote Edge Server zur Videojet Cloud: Port 443. Sämtliche an die Cloud übermittelten Daten werden über SSH verschlüsselt und an Amazon Web Services übertragen. Für eine Remote-Druckerverbindung sind weitere Ports erforderlich.

## **F: Brauche ich statische IP-Adressen für die Nutzung von VideojetConnectTM Remote Service auf meinen Druckern?**

**A:** Die meisten unserer Drucker können auch für DHCP (Dynamic Host Configuration Protocol) konfiguriert werden. Wir empfehlen zur einfacheren Installation jedoch die Verwendung statischer IP-Adressen möglichst für alle Videojet-Geräte. Der Remote Edge Server erfordert immer eine statische IP-Adresse.

#### **F: Wie verbinden sich die Drucker von Videojet mit meinem WLAN?**

**A:** Unser WLAN-Client-Kit ist ein Zugangspunkt auf Enterprise-Niveau und kann in verschiedenen Modi konfiguriert werden. So eignet er sich für die Nutzung in fast jedem WLAN-Netzwerk. Meist wird der Client-Bridge-Modus verwendet, um den Austausch zwischen Drucker-Ethernet und WLAN-Netzwerk zu ermöglichen.

*\* VideojetConnectTM Remote Service ist weltweit in ausgewählten Regionen verfügbar. Bitte wenden Sie sich an Ihren lokalen Videojet-Vertreter, um Informationen zur Verfügbarkeit in Ihrer Region zu erhalten.*

## Telefon **+41 (0)62388 33 33** E-Mail **[info.switzerland@videojet.com](mailto:info.switzerland@videojet.com)** Internet **www.videojet.ch**

Videojet Technologies Suisse GmbH Gummertliweg 7 4702 Oensingen

Videojet LifeCycle Advantage<sup>™</sup>

© 2019 Videojet Technologies Suisse GmbH – Alle Rechte vorbehalten. Videojet Technologies arbeitet fortlaufend an der Verbesserung seiner Produkte. Wir behalten uns das Recht vor, Design und/oder technische Daten ohne Vorankündigung zu ändern.

Teile-Nr. SL000628 ss-remote-service-it-requirements-de-ch-0619

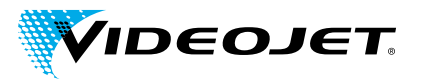